## Supported OS for the software supplied with image sensor driver circuits, multichannel detector heads, or controllers

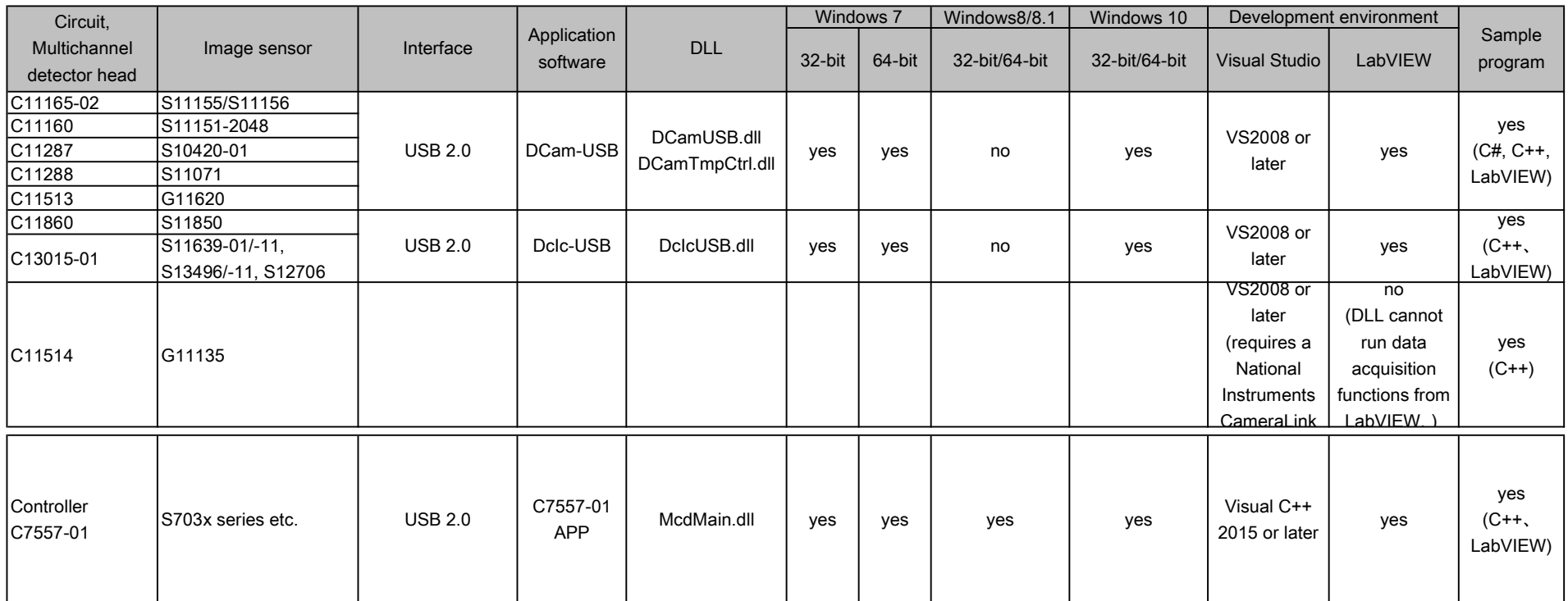